cell projection organization

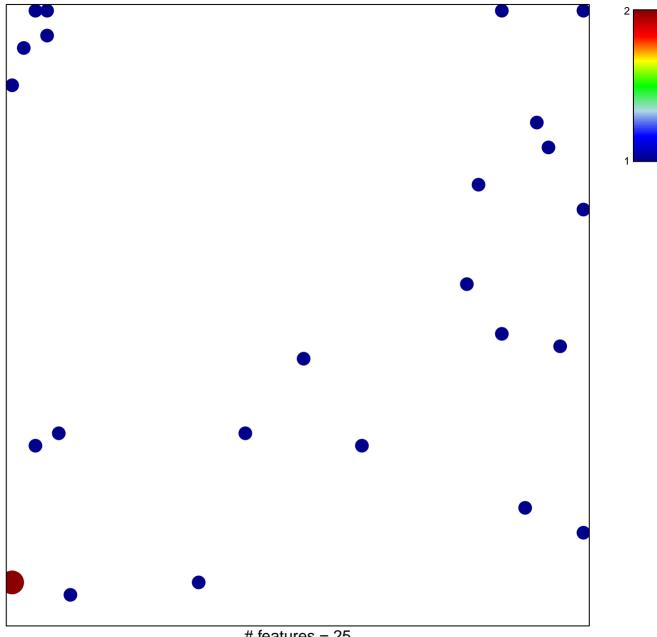

# features = 25 chi-square p = 0.82

## cell projection organization

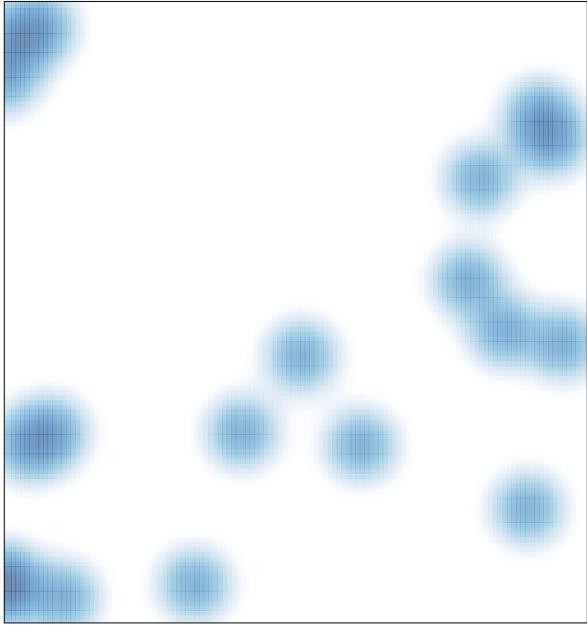

# features = 25 , max = 2